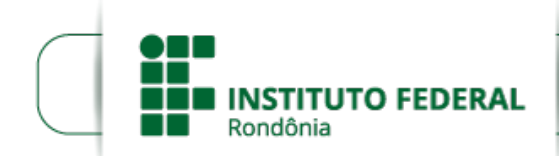

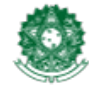

MINISTÉRIO DA EDUCAÇÃO Secretaria de Educação Profissional e Tecnológica Instituto Federal de Educação, Ciência e Tecnologia de Rondônia

#### **PORTARIA Nº 277/PVCAL - CGAB/IFRO, DE 22 DE JULHO DE 2020**

**O DIRETOR-GERAL DO** *CAMPUS* **PORTO VELHO CALAMA DO INSTITUTO FEDERAL DE EDUCAÇÃO, CIÊNCIA E TECNOLOGIA DE RONDÔNIA** , no uso de suas atribuições legais e da competência que lhe foi delegada por meio do Art. 177 da Resolução 65/2015/CONSUP (Regimento Geral do IFRO), de 29/12/2015, Art. 65 da Resolução 56/2016/CONSUP (Regimento Interno do *Campus* Porto Velho Calama), de 12/07/2016, Portaria Nº 41, de 12/01/2017, e Considerando a Resolução nº 44/REIT - CONSUP/IFRO, de 11 de setembro de 2017, e o Processo SEI 23243.009602/2020-27, **RESOLVE**:

**Art. 1º APROVAR** , *ad referendum,* o Projeto Pedagógico do Curso de Formação Continuada em "**Cadista Para Construção Civil**" - modalidade EAD (SEI nº 0967854) do IFRO *Campus* Porto Velho Calama, com carga-horária de 160 (cento e sessenta) horas.

**Art. 2º DESIGNAR** a Servidora Márcia Sayuri Endo, Professora EBTT, SIAPE 3122271, como responsável pela Coordenação do Curso de Formação Continuada objeto do Art. 1º desta portaria.

**Art. 3º ESTABELECER** conforme Art. 17 da Resolução n°44/REIT - CONSUP/IFRO, de 11/09/2017, as competências do coordenador de Curso de Formação Inicial e Continuada (FIC).

**Art. 4º** Esta Portaria entrará em vigor na data de sua assinatura.

Assinado Eletronicamente LEONARDO PEREIRA LEOCÁDIO Diretor-Geral do Campus Porto Velho Calama Portaria nº 1.248, de 24/06/2019 D.O.U nº 120, de 25/06/2019

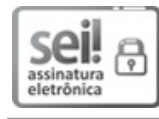

Documento assinado eletronicamente por **Leonardo Pereira Leocádio**, **Diretor(a) Geral**, em 22/07/2020, às 15:51, conforme horário oficial de Brasília, com fundamento no art. 6º, § 1º, do [Decreto](http://www.planalto.gov.br/ccivil_03/_Ato2015-2018/2015/Decreto/D8539.htm) nº 8.539, de 8 de outubro de 2015.

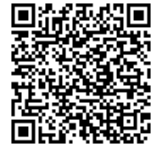

A autenticidade deste documento pode ser conferida no site https://sei.ifro.edu.br/sei/controlador\_externo.php? [acao=documento\\_conferir&id\\_orgao\\_acesso\\_externo=0](http://sei.ifro.edu.br/sei/controlador_externo.php?acao=documento_conferir&id_orgao_acesso_externo=0), informando o código verificador **0969233** e o código CRC **BE912D43**.

**Referência:** Processo nº 23243.009602/2020-27 http://www.ifro.edu.br

SEI nº 0969233

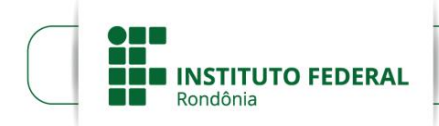

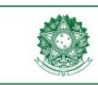

MINISTÉRIO DA EDUCAÇÃO<br>Secretaria de Educação Profissional e Tecnológica<br>Instituto Federal de Educação, Ciência e Tecnologia de Rondônia

# **PROJETO PEDAGÓGICO DO CURSO DE FORMAÇÃO INICIAL EM CADISTA PARA A CONSTRUÇÃO CIVIL MODALIDADE ENSINO A DISTÂNCIA**

PORTO VELHO/RO

2020

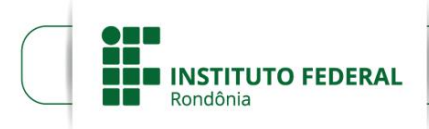

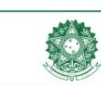

MINISTÉRIO DA EDUCAÇÃO<br>Secretaria de Educação Profissional e Tecnológica<br>Instituto Federal de Educação, Ciência e Tecnologia de Rondônia

# **PROJETO PEDAGÓGICO DO CURSO DE FORMAÇÃO INICIAL EM CADISTA PARA A CONSTRUÇÃO CIVIL MODALIDADE ENSINO A DISTÂNCIA**

Este curso tem por finalidade atender ao Programa Novos Caminhos, em parceria com a Secretaria de Educação Profissional e Tecnológica (SETEC) do Ministério da Educação.

# **EQUIPE RESPONSÁVEL PELA ELABORAÇÃO DO PROJETO**

**Nome:** Márcia Sayuri Endo *Campus* **onde está lotado:** Porto Velho Calama **Cargo/Função:** Professor EBTT **Matrícula SIAPE:** 3122271 **Telefone:** (11) 98116-8330 **Endereço Eletrônico (e-mail):** [marcia.endo@ifro.edu.br](mailto:marcia.endo@ifro.edu.br)

**Nome:** Francisco Thames Aragão Sousa *Campus* **onde está lotado:** Porto Velho Calama **Cargo/Função:** Professor EBTT **Matrícula SIAPE:** 3141702 **Telefone:** (69) 99365 - 6772 **Endereço Eletrônico (e-mail):** [francisco.sousa@ifro.edu.br](mailto:francisco.sousa@ifro.edu.br)

**Nome:** Jaine Ferreira de Oliveira *Campus* **onde está lotado:** Porto Velho Calama **Cargo/Função:** Professor EBTT **Matrícula SIAPE:** 3151946 **Telefone:** (69) 99308 - 9065 **Endereço Eletrônico (e-mail):** [jaine.oliveira@ifro.edu.br](mailto:jaine.oliveira@ifro.edu.br)

**Nome:** Monnike Yasmin Rodrigues do Vale *Campus* **onde está lotado:** Porto Velho Calama **Cargo/Função:** Professor EBTT **Matrícula SIAPE:** 1423302 **Telefone:** (69) 99355 - 1284 **Endereço Eletrônico (e-mail):** [monnike.vale@ifro.edu.br](mailto:monnike.vale@ifro.edu.br) **Nome:** Rogério Grotti *Campus* **onde está lotado:** Porto Velho Calama **Cargo/Função:** Professor EBTT **Matrícula SIAPE:** 1643536 **Telefone:** (69) 99389 - 4455 **Endereço Eletrônico (e-mail):** [rogério.grotti@ifro.edu.br](mailto:rogério.grotti@ifro.edu.br)

# **REPRESENTAÇÃO INSTITUCIONAL**

**REITOR**  Uberlando Tiburtino Leite

# **PRÓ-REITOR DE PESQUISA E INOVAÇÃO E PÓS-GRADUAÇÃO (PROPESP)**

Gilmar Alves Lima Júnior

# **PRÓ-REITORA DE DESENVOLVIMENTO INSTITUCIONAL (PRODIN)**

Maria Fabíola Moraes Assumpção Santos

**PRÓ-REITORA DE ADMINISTRAÇÃO (PROAD)**

Jéssica Cristina Pereira Santos

# **PRÓ-REITORA DE EXTENSÃO (PROEX)**

Maria Goreth Araújo Reis

## **PRÓ-REITOR DE ENSINO (PROEN)**

Edslei Rodrigues de Almeida

# **DIRETORIA DE EDUCAÇÃO A DISTÂNCIA (DEAD)**

Aloir Pedruzzi Junior

# **DIRETOR-GERAL DO** *CAMPUS* **PORTO VELHO CALAMA (DG)**

Leonardo Pereira Leocádio

# **SUMÁRIO**

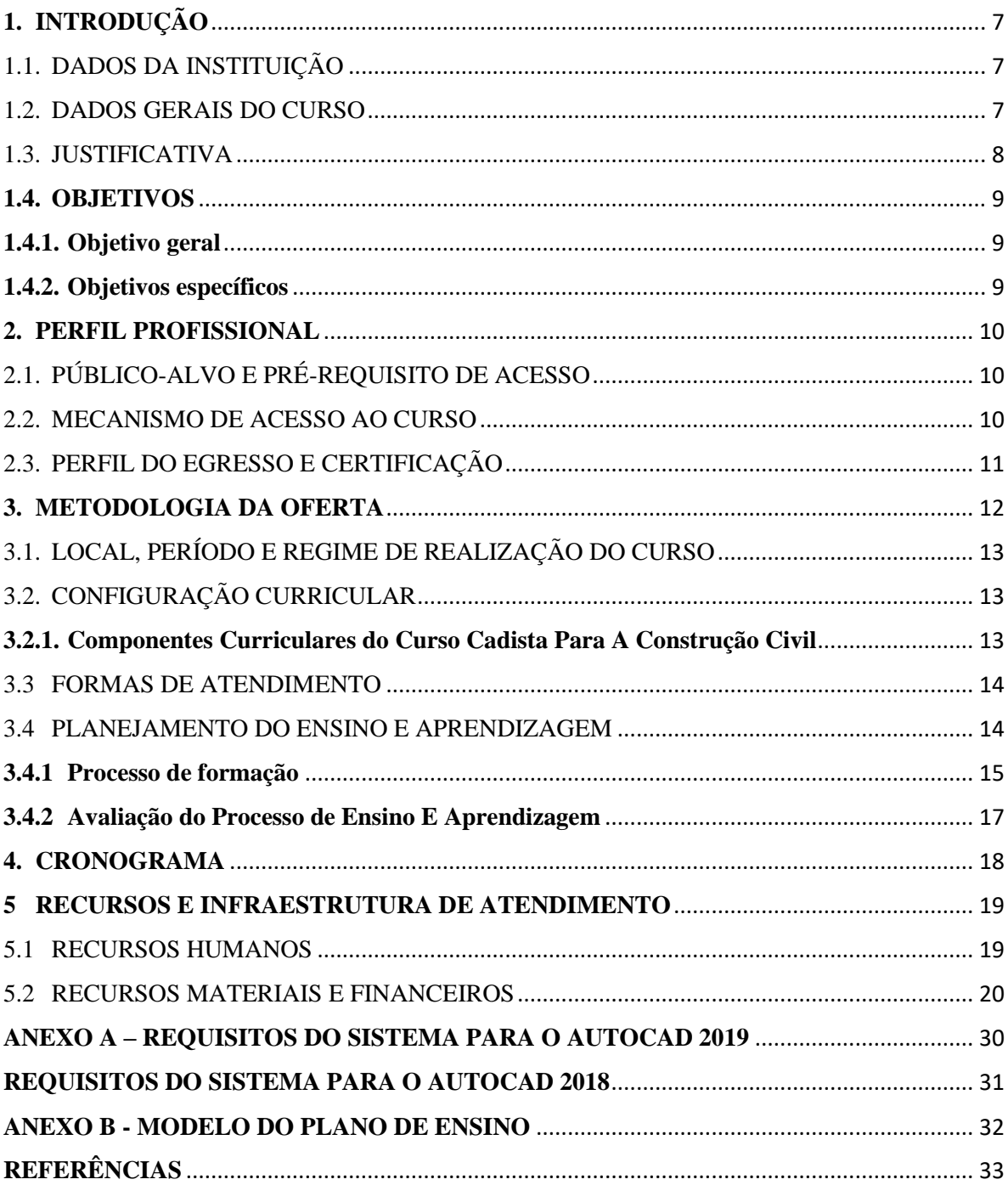

## <span id="page-6-0"></span>**1. INTRODUÇÃO**

Este curso atende ao Projeto Novos Caminhos, da Secretaria de Educação Profissional e Tecnológica, do Ministério da Educação, ao qual o IFRO aderiu para atendimento a pessoas em vulnerabilidade socioeconômica no Estado. O Projeto envolve outros cursos a serem aplicados em diversos municípios de Rondônia.

## <span id="page-6-1"></span>1.1. DADOS DA INSTITUIÇÃO

**Executor**: Instituto Federal de Educação, Ciência e Tecnologia de Rondônia — *Campus* Porto Velho Calama **CNPJ do Campus:** 10.817.343/0001-05 **Endereço:** Av. Calama, 4985, Bairro Flodoaldo Pontes Pinto, Porto Velho/RO, CEP 76820- 441, telefone: (69) 2182-8901

#### <span id="page-6-2"></span>1.2. DADOS GERAIS DO CURSO

**Nome do Curso: CADISTA PARA A CONSTRUÇÃO CIVIL Carga horária total:** 160h **Eixo Tecnológico:** Infraestrutura **Modalidade da oferta:** Formação Inicial Público-Alvo: Pessoas em vulnerabilidade social **Escolaridade Mínima exigida:** Ensino Fundamental II (6º a 9º) – Completo **Idade mínima:** 16 anos **Outros pré-requisitos:** Possuir computador ou notebook, especificações do hardware no anexo A. **Período da Oferta:** de agosto a dezembro de 2020 **Número mínimo de vagas do curso:** 100 **Número máximo de vagas do curso:** 400 **Observação na Inscrição:** Não é obrigatório possuir o software AutoCAD instalado no computador ou notebook. O professor irá auxiliar na instalação do software.

#### <span id="page-7-0"></span>1.3. JUSTIFICATIVA

Para a população jovem e adulta no Brasil (atuante ou não no mercado de trabalho), capacitar-se profissionalmente é uma circunstância desafiadora, conotativamente atrelada aos aspectos sociais e econômicos. Bem como, o surgimento de uma nova doença, COVID19 no início de 2020 e a sua dissipação pelo mundo ocasionando uma pandemia, ocasionou uma brusca redução do ritmo de produção em todos os setores da economia mundial trazendo mais um desafio para a população rondoniense.

Segundo os vice-presidentes da Câmara Brasileira da Indústria da Construção (CBIC) das áreas de Indústria Imobiliária, Celso Petrucci, e de Habitação de Interesse Social, Carlos Henrique de Oliveira Passos, o setor da construção civil será importante para a recuperação no pós-pandemia. "Segundo Celso Petrucci, a previsão inicial é de que o mercado imobiliário retome seu ritmo ainda em agosto, embora não na mesma velocidade demonstrada em janeiro e fevereiro deste ano, liderado por São Paulo".(fonte: [https://cbic.org.br/construcao-civil](https://cbic.org.br/construcao-civil-reforca-importancia-do-setor-na-recuperacao-do-pais/)[reforca-importancia-do-setor-na-recuperacao-do-pais/\)](https://cbic.org.br/construcao-civil-reforca-importancia-do-setor-na-recuperacao-do-pais/). Embora o cenário da construção civil não esteja favorável com relação ao ano anterior, o setor ainda é responsável por 2 milhões de empregos diretos com carteira assinada no país, e mesmo com o decreto de quarentena em todos os estados, as obras seguem em andamento.

A oferta do curso propicia o aluno ou trabalhador que não teve a oportunidade de se qualificar a se capacitar e se preparar para a retomada da economia e acelerado desenvolvimento tecnológico. Por este motivo, este curso de Formação Inicial em Cadista para a Construção Civil possui em sua matriz curricular o conteúdo da formação geral, fornecendo a oportunidade de uma revisão dos conteúdos de matemática essenciais à profissão; o uso do computador, instalação e uso de softwares pertinentes ao mundo digitalizado; o aprendizado do código de ética e disciplina que orientará a conduta dos profissionais que sempre estarão sujeitos aos preceitos éticos e morais, à Constituição e às leis; o estímulo ao empreendedorismo que o curso pretende trazer aos alunos, que aprenderão sobre planejamento estratégico na teoria e na prática; e por fim, e não menos importante, a qualificação técnica específica intrínseca à profissão, em um conteúdo pertinente e carga horária prática.

Desta forma, o Instituto Federal de Rondônia, *Campus* Porto Velho Calama, ambiciona oferecer o curso que poderá abrir inúmeras portas para os interessados do município de Porto Velho e Região. A proposta do Curso de Cadista para a Construção Civil justifica-se por possibilitar a capacitação e o aperfeiçoamento de jovens e adultos, auxiliando-

o no desenvolvimento de seu potencial, de modo a melhorar sua empregabilidade, favorecer a qualificação, requalificação e o desenvolvimento profissional e atentado à missão, valores e objetivos institucionais do Instituto Federal de Rondônia.

### <span id="page-8-0"></span>**1.4. OBJETIVOS**

## <span id="page-8-1"></span>**1.4.1. Objetivo geral**

O Curso de Formação Inicial em Cadista para a Construção Civil no *Campus* Porto Velho Calama tem como objetivo geral a formação de profissionais capazes de realizar desenhos de projetos arquitetônicos, elétricos, hidráulicos, estruturais; utilizando corretamente as normas e procedimentos técnicos de qualidade com o auxílio do *software* AutoCAD

## <span id="page-8-2"></span>**1.4.2. Objetivos específicos**

- a) Conhecer as normas relacionadas ao desenho e aplicação na área de atuação profissional;
- b) Representar graficamente projetos de edificações de acordo com normas e procedimentos técnicos de qualidade;
- c) Utilizar o *software* AutoCAD para representação em duas dimensões.

#### <span id="page-9-0"></span>**2. PERFIL PROFISSIONAL**

## <span id="page-9-1"></span>2.1. PÚBLICO-ALVO E PRÉ-REQUISITO DE ACESSO

O curso de Cadista para a Construção Civil se caracteriza por alunos que possuam Ensino Fundamental II completo, trabalhadores, principalmente os oriundos da construção civil; Pessoas buscando qualificação profissional; Pessoas interessadas em desenvolver habilidades relacionadas ao desenho auxiliado por computador, para elaboração de projetos da construção civil; e quando respeitada a escolaridade mínima, o curso atenderá prioritariamente:

- I. Estudantes da educação básica e do ensino médio da rede pública, inclusive da educação de jovens e adultos;
- II. Beneficiários titulares e dependentes dos programas federais de transferência de renda entre outros que atenderem a critérios especificados no âmbito do Plano Brasil sem Miséria;
- III. Pessoas com deficiência;
- IV. Povos indígenas, comunidades quilombolas e outras comunidades tradicionais;
- V. Jovens em cumprimento de medidas socioeducativas;
- VI. Públicos prioritários dos programas do governo federal que se associem à Bolsa Formação; e
- VII. Estudantes que tenham cursado o ensino médio completo em escola da rede pública ou em instituições privadas na condição de bolsista integral.

#### <span id="page-9-2"></span>2.2. MECANISMO DE ACESSO AO CURSO

As formas de ingresso serão definidas via edital público, onde constarão as especificidades do processo seletivo e requisitos mínimos exigidos para ingresso no curso.

## <span id="page-10-0"></span>2.3. PERFIL DO EGRESSO E CERTIFICAÇÃO

O profissional egresso do curso de Formação Inicial em Cadista Para Construção Civil pode auxiliar na representação gráfica de projetos de arquitetura e engenharia civil utilizando software para representação em duas e três dimensões e tratamento realístico de imagem.

O IFRO *Campus* Porto Velho Calama conferirá o Certificado de Qualificação Profissional em Curso de Formação Inicial em Cadista para a Construção Civil, quando o estudante houver concluído, com aprovação, todas as unidades curriculares da matriz curricular. Além disso, o aluno deve obter 90% de frequência e média de aproveitamento no curso (média das notas nos módulos) superior a 60 pontos.

#### <span id="page-11-0"></span>**3. METODOLOGIA DA OFERTA**

Respeitando-se a autonomia dos docentes na transposição didática dos conhecimentos selecionados nos componentes curriculares, as metodologias de ensino pressupõem procedimentos didático-pedagógicos que auxiliem os alunos nas suas construções intelectuais, tais como:

- a) elaborar e implementar o planejamento, o registro e a análise das aulas e das atividades realizadas;
- b) problematizar o conhecimento, sem esquecer de considerar os diferentes ritmos de aprendizagens e a subjetividade do aluno, incentivando-o a pesquisar em diferentes fontes;
- c) contextualizar os conhecimentos, valorizando as experiências dos alunos, sem perder de vista a (re)construção dos saberes;
- d) elaborar materiais didáticos adequados a serem trabalhados em aulas expositivas dialogadas e atividades em grupo;
- e) utilizar recursos tecnológicos adequados ao público envolvido para subsidiar as atividades pedagógicas;
- f) disponibilizar apoio pedagógico para alunos que apresentarem dificuldades, visando à melhoria contínua da aprendizagem;
- g) diversificar as atividades acadêmicas, utilizando aulas expositivas dialogadas e interativas, desenvolvimento de projetos, aulas experimentais (em laboratórios), visitas técnicas, seminários, debates, atividades individuais e em grupo, exposição de filmes e outros;
- h) organizar o ambiente educativo de modo a articular múltiplas atividades voltadas às diversas dimensões de formação dos jovens e adultos, favorecendo a transformação das informações em conhecimentos diante das situações reais de vida;

Isto posto, para a execução da matriz curricular do curso, serão utilizados procedimentos metodológicos que priorizem o trabalho em equipe e a aplicação de instrumentos e atividades formadoras, respeitando-se sempre a autonomia didáticopedagógica do professor e colaboradores.

### <span id="page-12-0"></span>3.1. LOCAL, PERÍODO E REGIME DE REALIZAÇÃO DO CURSO

O curso ocorrerá no período entre Agosto a Dezembro de 2020, por meio de um Ambiente Virtual de Aprendizagem - AVA, tendo uma duração de 160 (cento e sessenta) horas/aula<sup>1</sup>, nas quais está computado o tempo de aula síncrona e assíncrona, dentro da metodologia Remota.

### <span id="page-12-1"></span>3.2. CONFIGURAÇÃO CURRICULAR

A organização curricular está estruturada em dois módulos, visando à formação humana integral e específica, pois propiciará ao aluno uma qualificação laboral que relaciona currículo, trabalho e sociedade: Módulo I — Formação Geral: contempla as disciplinas relacionadas às áreas de conhecimento geral: Ambientação em EaD, Matemática Aplicada, Informática Básica, Código de Ética e Disciplina Profissional e Legislação sobre Direito Autoral, Empreendedorismo: Planejamento estratégico, criação e aplicação prática; Módulo II — Formação específica: envolve as disciplinas Comandos AutoCAD e Desenhos de Projeto.

Esse currículo foi organizado com foco na aprendizagem significativa dos alunos, visando o saber, o saber ser, o saber fazer e o saber agir. Cada professor definirá, em plano de ensino de sua disciplina, as estratégias, técnicas de ensino e recursos variados para o desenvolvimento do processo educativo, velando pelo ideário metodológico descrito.

O quadro 01 indica a matriz curricular do curso.

#### <span id="page-12-2"></span>**3.2.1. Componentes Curriculares do Curso Cadista Para A Construção Civil**

<sup>1</sup> Considera-se hora aula o período igual a 50 (cinquenta) minutos.

| <b>Módulo</b> | <b>Componente Curricular</b>                                                    | Carga Horária   |
|---------------|---------------------------------------------------------------------------------|-----------------|
| Módulo I      | Ambientação em EAD                                                              |                 |
|               | Matemática Aplicada                                                             | 10 <sub>h</sub> |
|               | Informática Básica                                                              | 10 <sub>h</sub> |
|               | Código de Ética e Disciplina Profissional e Legislação sobre Direito<br>Autoral | 10 <sub>h</sub> |
|               | Empreendedorismo: Planejamento estratégico, criação e aplicação prática         | 10 <sub>h</sub> |
| Módulo II     | Comandos AutoCAD                                                                | 40h             |
|               | Desenhos de Projeto                                                             | 80h             |
|               | Carga Horária Total                                                             | 160h            |

**Quadro 01- Componentes Curriculares do curso**

**Observação:** O componente Ambientação em EaD não é disciplinar e consiste apenas em uma preparação do estudante para a modalidade de oferta do curso. A preparação inclui o reconhecimento do Ambiente Virtual de Aprendizagem (AVA) e as orientações iniciais para o estudo a distância.

#### <span id="page-13-0"></span>3.3 FORMAS DE ATENDIMENTO

A oferta do curso será a distância, com atividades síncronas e assíncronas. Poderão ser empregadas formas intensivas de atendimento, conforme a programação da equipe da unidade de oferta e as condições de atendimento dos alunos.

## <span id="page-13-1"></span>3.4 PLANEJAMENTO DO ENSINO E APRENDIZAGEM

Os professores selecionados para o curso elaborarão os planos de ensino dos componentes curriculares sob sua responsabilidade, com pelo menos 10 dias de antecedência ao início do primeiro módulo. Os planos devem conter, no mínimo, os seguintes elementos:

- a) Capa, conforme o modelo deste referencial de projeto pedagógico.
- b) Identificação, contendo o projeto pedagógico a que está vinculado, o componente curricular e a carga horária.
- c) Ementa.
- d) Procedimentos de oferta ou execução do componente, incluindo-se o período, o local de oferta (se houver mais de um local para a execução do projeto) e as atividades a serem desenvolvidas, com suas respectivas descrições.
- e) Formas de avaliação e acompanhamento.
- f) Principais referências de consulta ou estudo.

Estes planos serão entregues ao Departamento de Extensão antes do início da oferta do componente curricular, para análise e deliberação.

#### <span id="page-14-0"></span>**3.4.1 Processo de formação**

O Ambiente Virtual de Aprendizagem (AVA) é a principal ferramenta de interrelação entre os estudantes e os formadores. Compõe-se de uma plataforma onde serão inseridas as aulas, os materiais de suporte e as orientações aos estudantes; é também o ambiente para diversos processos de interação. Por meio dele, o aluno terá acesso às videoaulas, ao material de leitura e às atividades de percurso e de avaliação da aprendizagem. O AVA é também o espaço para interação com os colegas de turma e mediadores de aprendizagem da disciplina. Consiste no principal meio de comunicação entre os estudantes e as equipes de formação, mas não é o único, já que poderão ser usadas outras formas de contato e interação.

Serão disponibilizados no AVA vídeos, tutoriais, podcasts, livros, apostilas, questionários, *quizzes*, *chats*, aulas gravadas e/ou com transmissão via *internet* (às quais o aluno poderá assistir a partir de seu próprio computador e celular), lições, tarefas, comunicados, notas e instruções, dentre outras atividades e suportes para o desenvolvimento dos componentes curriculares e apoio aos estudantes, seja de forma síncrona ou assíncrona.

 Haverá atendimento remoto, com a utilização de ferramentas específicas do AVA, para sanar dúvidas de conteúdo, por parte dos tutores ou mediadores de aprendizagem, e dúvidas quanto às questões técnico-administrativas, por parte da equipe administrativa.

Serão realizadas pelos estudantes pelo menos as seguintes atividades de composição didática e/ou complementação de estudos, com suas respectivas estratégias de aplicação:

#### **Estratégia 1: Aprendizagem por meio de videoaulas**

Os estudantes terão acesso, no AVA, às videoaulas de cada componente curricular, elaboradoras por professores formadores e a serem disponibilizadas pela equipe técnico-pedagógica. Também poderão ser oferecidas aulas virtuais em tempo real (síncronas), transmitidas pelos meios disponíveis no *Campus*.

#### **Estratégia 2: Aprendizagem por meio de atividades práticas**

Os estudantes desenvolverão atividades práticas conforme previsão nos Planos de Disciplina dos professores formadores. Estas atividades podem envolver a resolução de questionários ou exercícios, a escrita de relatórios ou documentos afins (resenhas, descrições, etc.), a produção de documentos e diversas outras possibilidades de aplicação prática dos conteúdos apresentados nas videoaulas ou aulas com transmissão ao vivo. Também são previstas atividades como *chats*, *quizzes* e outras formas de interação entre estudantes e entre estudantes e formadores/mediadores. As atividades serão baseadas nos conteúdos disponibilizados em livros, apostilas, podcasts, videoaulas ou repositórios e bases de informações orientadas por meio de links de acesso a materiais de consulta.

#### **Estratégia 3: Aprendizagem mediada por tutoria**

Os estudantes disporão de atendimento por meio de tutoria, no AVA, por meio do qual poderão sanar dúvidas a respeito dos conteúdos e das formas de aplicação de suas práticas no processo de educação a distância. Para esse processo, é importante que o tutor ou mediador apresente também o seu Plano de Tutoria, relacionado ao Plano de Ensino do componente curricular em que prestará atendimento.

#### <span id="page-16-0"></span>**3.4.2 Avaliação do Processo de Ensino E Aprendizagem**

Por analogia, a avaliação atenderá aos princípios estabelecidos no Regulamento da Organização Acadêmica dos Cursos Técnicos de Nível Médio do IFRO. Deverá ter aspecto formativo, no sentido de diagnosticar interesses e necessidades e fazer interferências positivas para o redirecionamento do processo de ensino e aprendizagem, sempre que necessário. Para tanto, deverão ser empregados instrumentos e estratégias diversos, como testes, experimentações, demonstrações práticas, pesquisas, exercícios e outras formas de verificação do aprendizado, conforme o perfil do público-alvo. Serão empregadas pelo menos duas estratégias de avaliação pontual por componente curricular, além dos mecanismos comuns de avaliação continuada.

A observação de estudantes e de grupos e a aplicação de provas ou testes são alguns dos exemplos de avaliação. Caso o aluno não tenha desempenho adequado nas atividades, o professor da disciplina deverá fazer um relatório das situações pedagógicas que evidenciem a situação de não aprendizagem e, com a Coordenação Adjunta do Programa Novos Caminhos e Coordenação de Curso FIC, empreender as ações possíveis de recuperação.

Em EaD as avaliações são obrigatórias para a conclusão das disciplinas e do curso. Elas ocorrerão em dias e horários especificados em calendário e serão disponibilizadas no AVA. Neste curso serão obrigatórias pelo menos três verificações de aprendizagem, envolvendo a Atividade de Percurso 1 (AP1, 20 pontos), a Atividade de Percurso 2 (AP2, 20 pontos) e uma Avaliação Final (AF, 60 pontos). Aplica-se a fórmula 1:

#### **Fórmula 1 — Cômputo da Nota Final (NF)**

$$
NF = AP1 + AP2 + AF
$$

O estudante será aprovado e terá direito à certificação se obtiver o mínimo de 60 pontos no cômputo das notas das atividades de percurso e avaliação final.

## <span id="page-17-0"></span>**4. CRONOGRAMA**

#### **Quadro 02- Cronograma**

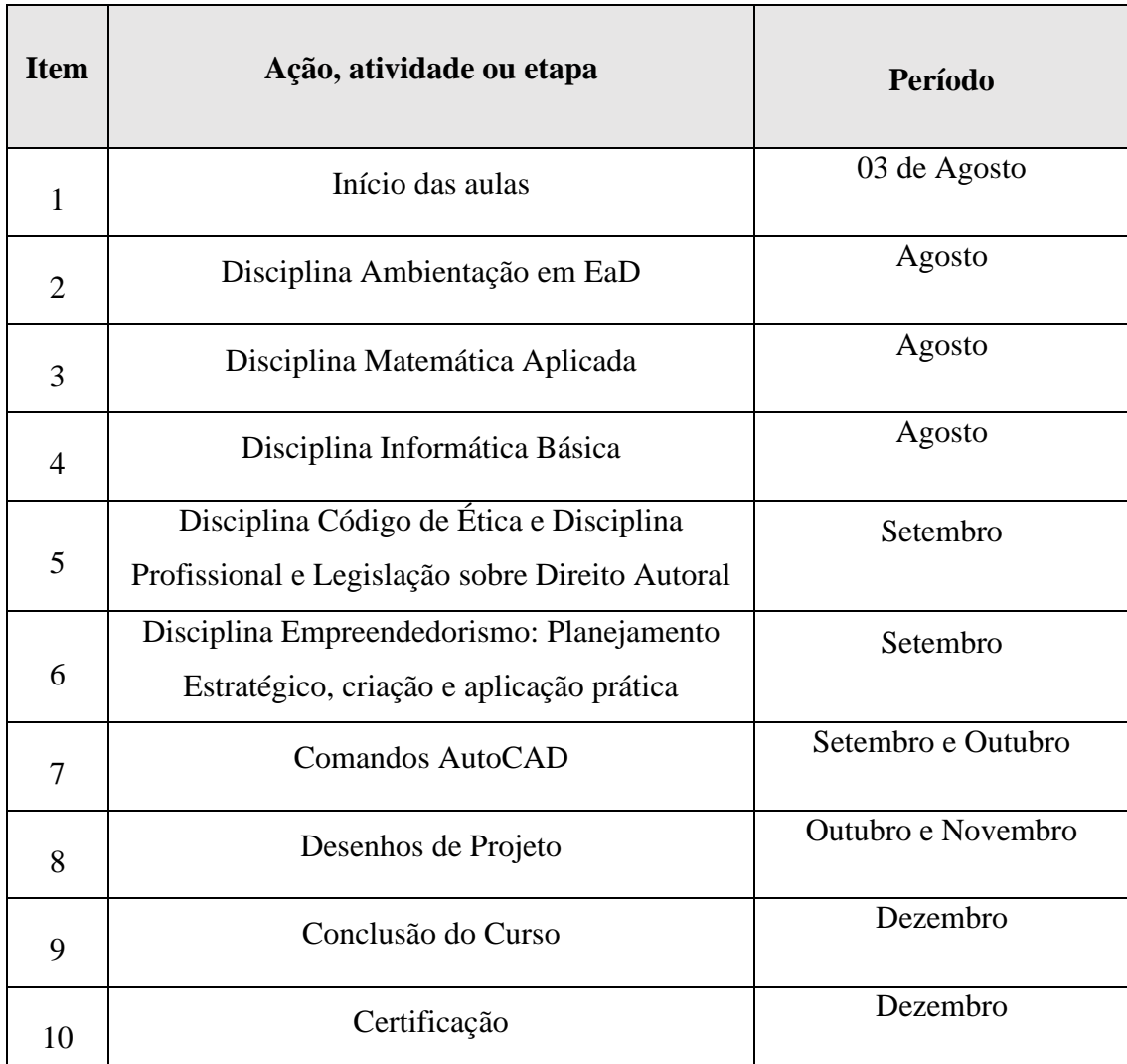

## <span id="page-18-0"></span>**5 RECURSOS E INFRAESTRUTURA DE ATENDIMENTO**

## <span id="page-18-1"></span>5.1 RECURSOS HUMANOS

O Curso contará com docentes selecionados por meio de Edital e com profissionais de apoio já existentes no *Campus*. Os profissionais que trabalharão diretamente na formação das estudantes possuem os requisitos dispostos no quadro 03.

| Função   | <b>Componente Curricular</b>    | Formação (conforme a exigência para o curso)   | CH <sub>no</sub><br><b>Curso</b> |  |  |
|----------|---------------------------------|------------------------------------------------|----------------------------------|--|--|
| Docentes | Ambientação em EaD              |                                                |                                  |  |  |
|          | Matemática Aplicada             | Graduação em Matemática                        | 10                               |  |  |
|          |                                 | Graduação em Análise de Sistema; ou Graduação  |                                  |  |  |
|          |                                 | em Ciência da Computação; ou Graduação em      |                                  |  |  |
|          | Informática Básica              | Desenvolvimento de Sistemas para Web; ou       | 10                               |  |  |
|          |                                 | Graduação em Engenharia de Computação; ou      |                                  |  |  |
|          |                                 | Graduação em Engenharia                        |                                  |  |  |
|          | Código de Ética e Disciplina    | Graduação em Filosofia, Graduação em           |                                  |  |  |
|          | Profissional e Legislação sobre | Sociologia, Graduação em Pedagogia.            | 10                               |  |  |
|          | Direito Autoral                 |                                                |                                  |  |  |
|          | Empreendedorismo:               | Graduação em Administração, Tecnólogo em       |                                  |  |  |
|          | Planejamento Estratégico,       | Processos Gerenciais, Tecnólogo em Gestão      | 10                               |  |  |
|          | criação e aplicação prática     | Pública                                        |                                  |  |  |
|          | <b>Comandos AutoCAD</b>         | Graduação em Engenharia Civil ou Arquitetura e | 40                               |  |  |
|          |                                 | Urbanismo                                      |                                  |  |  |
|          | Desenhos de Projeto             | Graduação em Engenharia Civil ou Arquitetura e | 80                               |  |  |
|          |                                 | Urbanismo                                      |                                  |  |  |
|          |                                 | Total                                          | 160                              |  |  |

**Quadro 03 — Equipe pedagógica para atendimento no curso**

A equipe de atendimento ao curso será composta ainda pelos membros de apoio técnico-pedagógico, dispostos no quadro 04.

|                       |                                                                   | <b>CH</b> Dedicada |  |
|-----------------------|-------------------------------------------------------------------|--------------------|--|
| Função                | <b>Responsabilidade</b>                                           | <b>Mensal</b>      |  |
| 1 Coordenador         | Planejamentos com todos os membros da equipe e acompanhamento     | 80 <sub>h</sub>    |  |
|                       | da execução dos cursos                                            |                    |  |
|                       | Tem como principal atribuição é fazer o acompanhamento            |                    |  |
|                       | pedagógico, envolvendo a elaboração de Planos de Disciplina pelos |                    |  |
| 1 Supervisor de Curso | formadores e Planos de Tutoria pelos mediadores, além das demais  | 80 <sub>h</sub>    |  |
|                       | ações de planejamento e controle, como definição de calendários,  |                    |  |
|                       | horários e formas de atendimento, com a equipe                    |                    |  |
| 2 Mediadores de       | Possuem a função típica de tutoria, conforme descrição abaixo     | 64h                |  |
| Aprendizagem          |                                                                   |                    |  |
| Pessoal de Apoio      | Responsável pelas inscrições, matrículas, cadastramentos,         |                    |  |
| Técnico, Pedagógico e | manutenção de sistemas e outras atividades previstas em edital de | 64h                |  |
| Financeiro            | seleção                                                           |                    |  |
| Outros colaboradores  | Servidores do campus, com atividades de rotina acadêmica e/ou     | 80 <sub>h</sub>    |  |
| internos              | administrativa                                                    |                    |  |
| Colaboradores         | Possuem a função típica de ensino, elaborar material didático,    |                    |  |
| externos              | conteúdos e plano de ensino, gravar vídeos e web aulas, elucidar  | 64h                |  |
| Professor Formador    | dúvidas dos alunos.                                               |                    |  |

**Quadro 04 — Equipe de apoio técnico-pedagógico**

Os Mediadores de Aprendizagem (Tutores) esclarecem dúvidas por meio de fóruns de discussão realizados no AVA, correspondências virtuais e participação em *chats*. Têm a responsabilidade de exercer as atividades típicas de tutoria a distância, promovendo espaços de construção coletiva de conhecimento; selecionar material de apoio e sustentação teórica aos conteúdos; assistir os alunos nas atividades; e acompanhar as atividades do AVA.

#### <span id="page-19-0"></span>5.2 RECURSOS MATERIAIS E FINANCEIROS

O Curso contará com recursos financeiros advindos da Secretaria de Educação Profissional e Técnica (SETEC), do Ministério da Educação, e com materiais complementares do próprio *Campus*, especialmente no que se refere a materiais de expediente. O quadro 05 indica os principais materiais a serem disponibilizados.

**Quadro 05 — Custos da execução do curso**

| N.                        | Descrição                                                   | <b>Rubrica</b> | <b>Unidade</b>             | Quant.           | V. Unit.<br>(R\$) | <b>Total Geral</b><br>(R\$) |
|---------------------------|-------------------------------------------------------------|----------------|----------------------------|------------------|-------------------|-----------------------------|
| $\mathbf{1}$              | Apoio técnico para gestão acadêmica 1 e 2                   | 339018         | Hora-<br>atividade         | $\mathbf{0}$     | $\boldsymbol{0}$  | $\boldsymbol{0}$            |
|                           | <b>Subtotal 1</b>                                           |                |                            | $\boldsymbol{0}$ | $\mathbf{0}$      | $\bf{0}$                    |
| $\overline{2}$            | Material de expediente                                      | 339030         | Kit                        | 1                | 8.819,3           | 8.819,3                     |
| $\overline{\overline{3}}$ | Material de consumo para TIC                                | 339030         | Kit                        | 1                | 9.322,47          | 9.322,47                    |
| $\overline{4}$            | Material de consumo para manutenção de<br>bens móveis       | 339030         | kit                        | $\overline{0}$   | $\mathbf{0}$      | $\mathbf{0}$                |
| $\overline{\mathbf{5}}$   | Material didático                                           | 339030         | Kit                        | $\mathbf{1}$     | 2.314,87          | 2.314,87                    |
| 6                         | Material construção civil                                   | 339030         | Kit                        | 1                | 8.956,17          | 8.956,17                    |
| $\boldsymbol{7}$          | Material elétrico                                           | 339030         | Kit                        | 1                | 9.739,95          | 9.739,95                    |
| $\,8\,$                   | Material de consumo diversos                                | 339030         | Kit                        | $\mathbf{1}$     | 11.572,23         | 11.572,23                   |
| 9                         | Material de Higiene                                         | 339030         | Kit                        | 1                | 608,33            | 608,33                      |
|                           | <b>Subtotal 2</b>                                           |                |                            |                  |                   | 51.333,32                   |
| 10                        | Docência e mediação de aprendizagem —<br>Professor Mediador | 339048         | Hora-<br>atividade         | 256              | 36,00             | 9.216,00                    |
| 11                        | Supervisão de curso                                         | 339048         | Hora-<br>atividade         | 480              | 36,00             | 17.280,00                   |
| 12                        | Apoio técnico para registros acadêmicos                     | 339048         | Hora-<br>atividade         | 480              | 18,00             | 8.640,00                    |
| 13                        | Apoio técnico financeiro                                    | 339048         | Hora-<br>atividade         | 480              | 18,00             | 8.640,00                    |
| 14                        | Docência e mediação de aprendizagem —<br>Professor Formador | 339048         | Hora-<br>atividade         | 100              | 50,00             | 5.000,00                    |
|                           | Subtotal 3                                                  |                |                            |                  |                   | 48.776,00                   |
| 15                        | Docência e mediação de aprendizagem —<br>Professor Formador | 339036         | Hora-<br>atividade         | 60               | 50,00             | 3.000,00                    |
| 16                        | Docência e mediação de aprendizagem -<br>Professor Mediador | 339036         | Hora-<br>atividade         | 256              | 36,00             | 9.216,00                    |
| 17                        | Apoio tecnológico                                           | 339036         | Hora-<br>atividade         | 480              | 18,00             | 8.640,00                    |
|                           | <b>Subtotal 4</b>                                           |                |                            |                  |                   | 20.856,00                   |
| 18                        | Gravação de aulas                                           | 339039         | Hora                       | $\overline{0}$   | $\boldsymbol{0}$  | $\boldsymbol{0}$            |
| 19                        | Gravação de vídeos externos (apoio<br>audiovisual)          | 339039         | Fração de<br>20<br>Minutos | $\overline{0}$   | $\boldsymbol{0}$  | $\overline{0}$              |
| 20                        | Manutenção e apoio diversos                                 | 339039         | Mês                        | $\boldsymbol{0}$ | $\boldsymbol{0}$  | $\mathbf{0}$                |
| 21                        | Serviços Gráficos                                           | 339039         | Kit                        | $\boldsymbol{0}$ | $\boldsymbol{0}$  | $\boldsymbol{0}$            |
|                           | Subtotal 5                                                  |                |                            | $\boldsymbol{0}$ | $\mathbf{0}$      | $\bf{0}$                    |
| 22                        | Link internet                                               | 339040         | Mês                        | $\boldsymbol{0}$ | $\boldsymbol{0}$  | $\boldsymbol{0}$            |
| 23                        | Serviços de manutenção satélite                             | 339040         | mês                        | $\boldsymbol{0}$ | $\boldsymbol{0}$  | $\boldsymbol{0}$            |
|                           | Subtotal 6                                                  |                |                            | $\mathbf{0}$     | $\overline{0}$    | $\boldsymbol{0}$            |
| 24                        | INSS (20% sobre a rubrica 339036)                           | 339147         | Taxa                       | 20%              | 20.856,00         | 4171,20                     |
|                           | Subtotal 7                                                  |                |                            |                  |                   | 4171,20                     |
|                           |                                                             |                |                            |                  | <b>Total</b>      | 125.136,52                  |

Os itens 2 a 8 envolvem a aquisição de equipamentos de informática, materiais de consumo, expediente, material didático, necessários para os alunos e manutenção dos cursos e coordenações no IFRO. O item 9 envolve a aquisição de produtos de higiene e materiais de consumo para prevenção contra o COVID-19, como álcool, máscara, termômetro laser e luva.

Os itens 10 a 17 se justificam pela própria operacionalização, visto que se trata de oferta que exige profissionais com especialidade e carga horária exclusiva e excedente para o atendimento às turmas em formação. O quadro de pessoal docente do IFRO possui planejamento semestral com ocupação de toda a carga horária em atividades regulares do seu Campus, de modo que os projetos extraordinários requerem dedicação complementar que precisa ser compensada com incentivos para a manutenção das atividades; da mesma forma, quando se contratam profissionais externos ao IFRO, é necessário haver a compensação, pois envolve atividades de produção de material didático, pesquisa, coordenação e/ou atividades de docência.

O item 24 é uma incidência direta sobre as despesas previstas nos itens 15, 16 e 17: compreende a seguridade social obrigatória, à alíquota de 20% sobre os pagamentos por serviço executado por profissionais sem vínculo trabalhista regular com instituições públicas.

# **APÊNDICE - PLANOS DE ENSINO SIMPLIFICADOS**

#### **Quadro 06- Ementário Ambientação EaD**

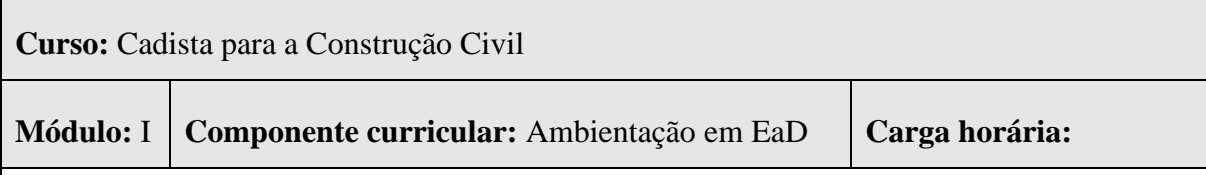

**Ementa:** Conhecimentos básicos da EaD aplicados ao projeto: conceitos, concepção, resumo histórico, benefícios, vantagens, legislação e principais atores. O ambiente virtual de aprendizagem, suas ferramentas e possibilidades de uso. O processo de ensino e aprendizagem virtual: aprendizagem colaborativa, interação e interatividade. Especificidades do estudo a distância: organização dos estudos e gerenciamento do tempo. Características do aluno virtual. Como desenvolver a autonomia intelectual por meio da pesquisa e comunicação. O processo de comunicação no mundo virtual: dicas e regras.

**Objetivos:** Desenvolver habilidades para organizar e progredir seus estudos com autonomia e eficiência, a partir dos conhecimentos básicos em Educação a Distância.

## **Principais Referências:**

LITTO, Frederic M. FORMIGA, Marcos M. (Org.). **Educação a distância: o estado da arte**. São Paulo: Pearson Education do Brasil, 2009.

MAIA, Carmem e MATTAR, João. **ABC da EaD**. São Paulo. Editora Pearson, 2008.

BELLONI, Maria Luisa. **Educação a Distância**. Campinas, Autores Associados, 2006

**Curso:** Cadista para a Construção Civil

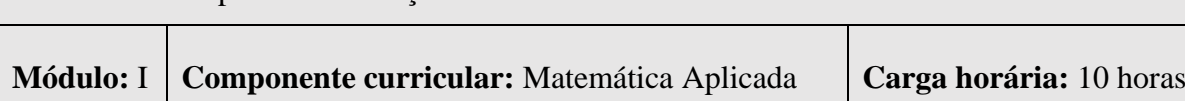

**Ementa:** Escala. Notação Científica. Razão e Proporção. Regra de três (Simples/Composta). Grandezas Diretamente/Inversamente Proporcionais. Porcentagem. Plano Cartesiano. Vetores. Noções Básicas de Geometria Plana: Cálculo de Área. Noções Básicas de Geometria Espacial: Cálculo de Volume. Noções Básicas de Trigonometria.

**Objetivos:** Utilizar as regras do Sistema Internacional de Medidas. Utilizar Escalas. Utilizar Notação Científica. Utilizar regras de Razão e Proporção. Utilizar Regra de três (Simples/Composta). Utilizar as regras de Grandezas Diretamente/Inversamente Proporcionais. Utilizar Porcentagem. Utilizar o plano cartesiano. Operar Vetores. Calcular a área das principais figuras geométricas. Calcular o volume dos principais sólidos geométricos. Utilizar os conceitos básicos de trigonometria.

# **Principais Referências:**

IEZZI, G.; e outros. **Coleção Matemática Ciência e Aplicação**. Editora Atual.

IEZZI, G.; e outros. **Coleção Fundamentos da Matemática Elementar**. Editora Atual.

SOUZA, J. R. de; GARCIA, J. S. R. **Coleção Contato Matemática**. Editora FTD.

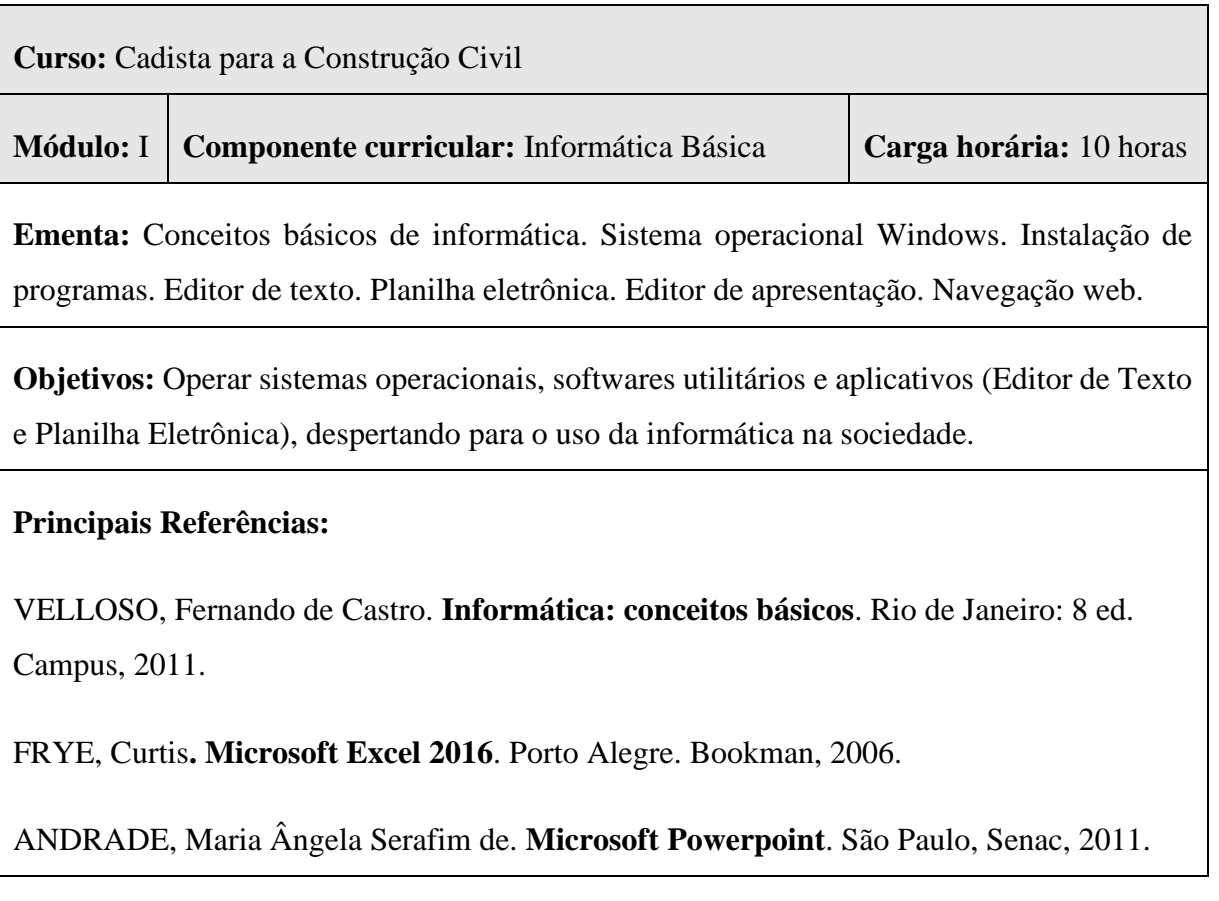

**Quadro 09- Ementário Código de Ética e Disciplina Profissional e Legislação sobre Direito Autoral**

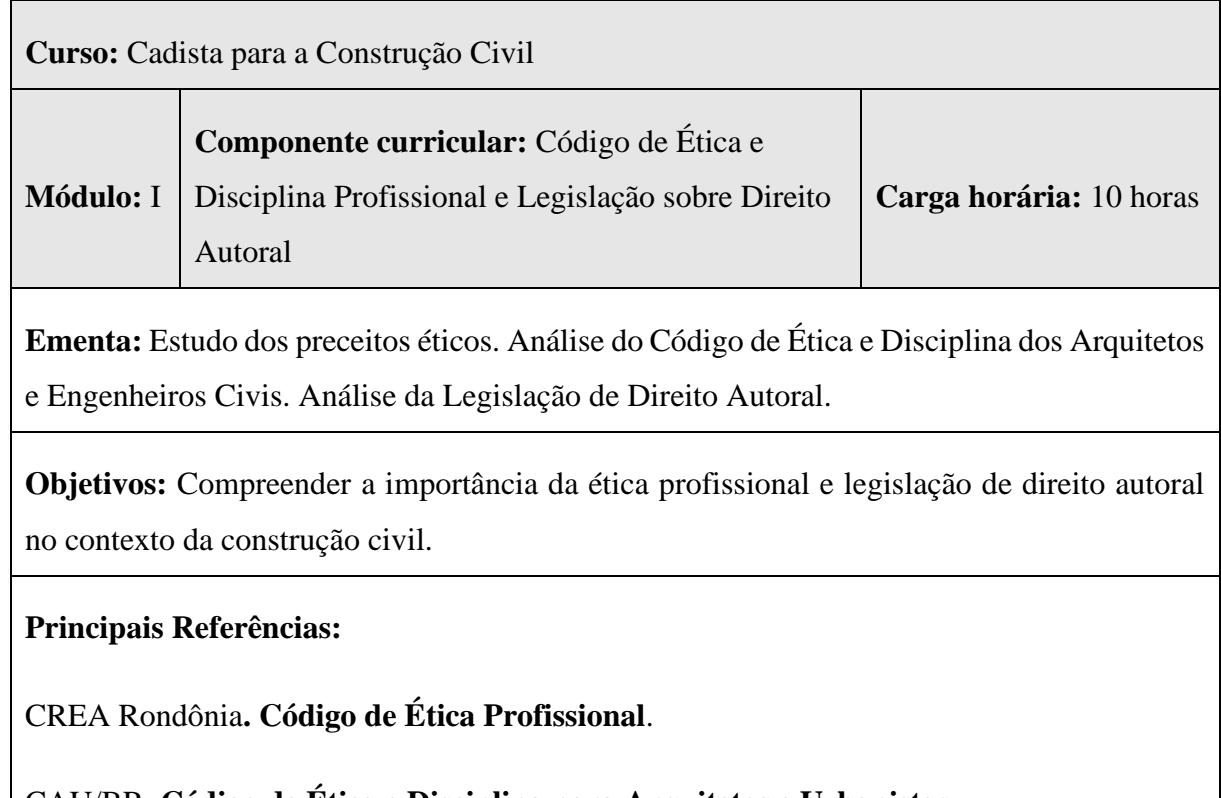

CAU/BR. **Código de Ética e Disciplina para Arquitetos e Urbanistas**.

**Resolução CAU/BR nº 67** de 5 de Dezembro de 2013.

**Lei de Direitos Autorais** nº 9610, de 10 de Fevereiro de 1998.

#### **Quadro 10 - Ementário Empreendedorismo: Planejamento Estratégico, criação e aplicação prática**

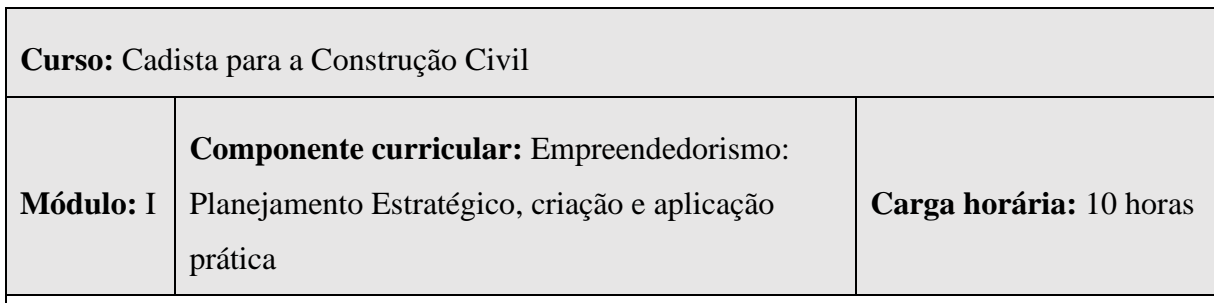

**Ementa:** Compreendendo fatores internos e externos à organização. Análise SOWT. Missão, visão e valores. Identificação de oportunidades. O plano de negócios.

## **Objetivos:**

Compreender que o Planejamento Estratégico é uma ferramenta determinante para o alcance do sucesso empresarial; Identificar as oportunidades e tendências do mercado; Desenvolver atitudes empreendedoras para atuação eficaz.

## **Principais Referências:**

CHIAVENATO, Idalberto. **Empreendedorismo: dando asas ao espírito empreendedor.** São Paulo: Saraiva, 2012.

CHIAVENATO, Idalberto; **Teoria Geral da Administração**. 3ª ed, São Paulo: McGraw-Hill do Brasil, Ltda, 1983.

DORNELAS, J. **Empreendedorismo: transformando ideias em negócios**. 2. ed. Rio de Janeiro: Elsevier, 2008. 293p. 14.ed.

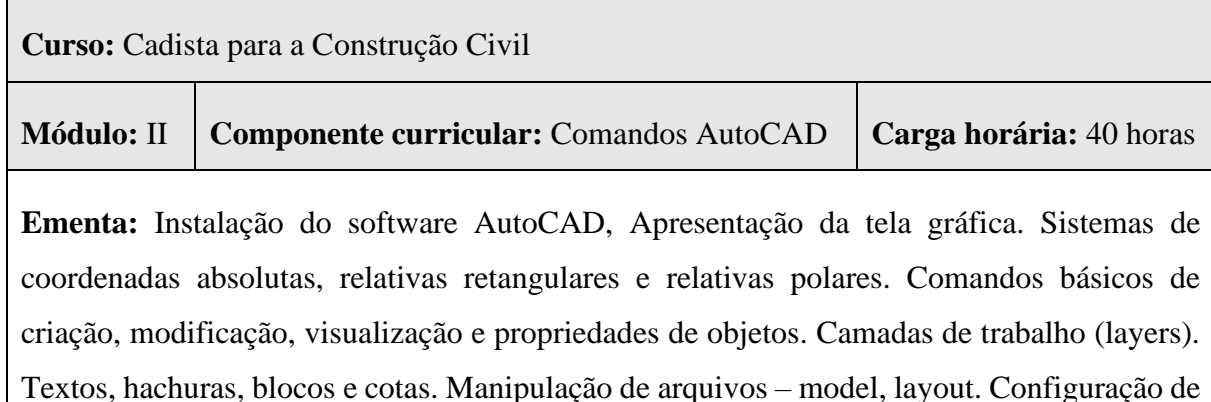

escala e impressão. Representação gráfica bidimensional de uma planta baixa.

**Objetivos:** Conhecer e utilizar os principais comandos do *software AutoCad;.* Reproduzir desenho arquitetônico utilizando a ferramenta *AutoCAD.*

## **Principais Referências:**

BALDAM, Roquemar de Lima. **AutoCAD 2016: utilizando totalmente**. São Paulo: Érica, 2016.

KATORI, R. **AutoCAD 2016: Projetos em 2D**. São Paulo: SENAC, 2015.

LIMA, Claudia Campos Netto Alves de. **Estudo dirigido de AutoCAD 2016**. São Paulo: Érica, 2015

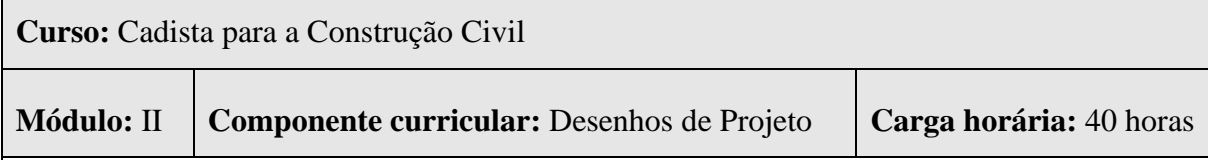

**Ementa:** Desenho Técnico. Noções básica de Geometria Descritiva. Escala. Noções de perspectiva com ênfase em estudo de volumes isométricos. Sistema Mongeano de projeções ortográficas e sua representação gráfica. Interpretação e representação gráfica de projeto arquitetônico: plantas (baixa, situação, locação e cobertura), cortes, fachadas, tabela de esquadrias e quadro de áreas. Interpretação e representação gráfica de projeto estrutural, elétrico, hidráulico, tabelas. Impressão.

**Objetivos:** Compreender os princípios básicos de desenho técnico; Estabelecer no desenho geométrico uma relação contínua entre a percepção visual e o raciocínio espacial; Executar a representação gráfica de uma planta baixa de acordo com as normas; Interpretar e representar projetos arquitetônicos, projetos estruturais, elétrico e hidráulicos utilizando a ferramenta CAD.

## **Principais Referências:**

CHING, F. D. K. **Representação gráfica em arquitetura**. 6. ed. Porto Alegre: Bookman, 2017.

CHING, Francis. **Desenho para Arquitetos**. Trad. Alexandre Salvaterra. 2.ed Porto Alegre: Bookman, 2012.

MONTENEGRO, Gildo A. **Desenho arquitetônico: para cursos técnicos de 2º grau e faculdade de arquitetura**.São Paulo: Edgard Blucher, 2001.

Cotrim, A. A. M. B. **Instalações elétricas**, São Paulo: Pearson, 2009. Creder, H. Instalações elétricas. Porto Alegre: LTC, 2007. Carvalho, R. Jr. Instalações elétricas e projeto de arquitetura, Blucher, 2 edição, 2010

AZEVEDO NETO, J. M. **Manual de Hidráulica** – Volume 01. 8ª ed. Edgard Blücher, São Paulo. 1998.

# <span id="page-29-0"></span>**ANEXO A – REQUISITOS DO SISTEMA PARA O AUTOCAD 2019**

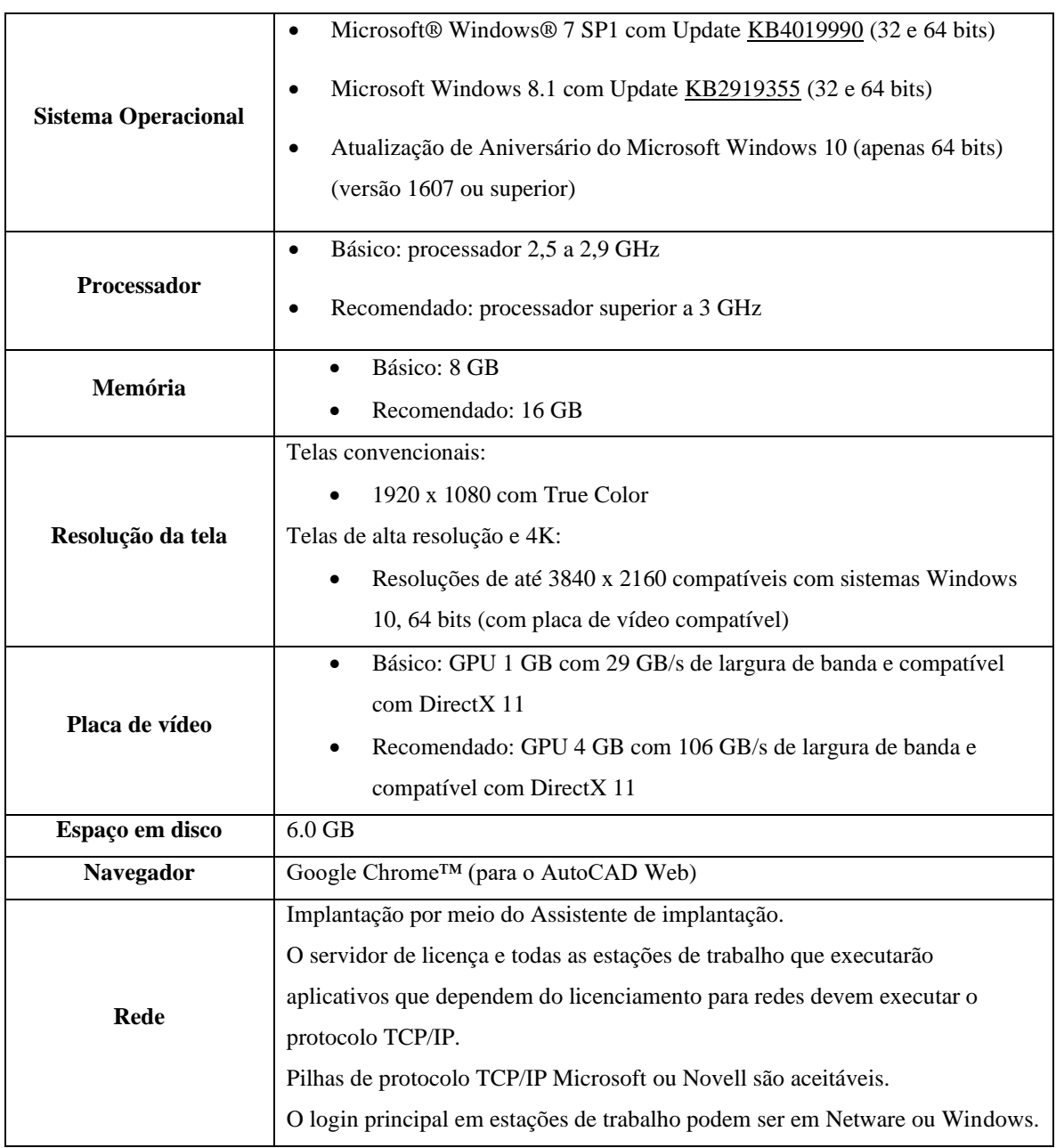

## **Quadro 13- Requisitos do sistema para o AUTOCAD 2019**

# <span id="page-30-0"></span>**REQUISITOS DO SISTEMA PARA O AUTOCAD 2018**

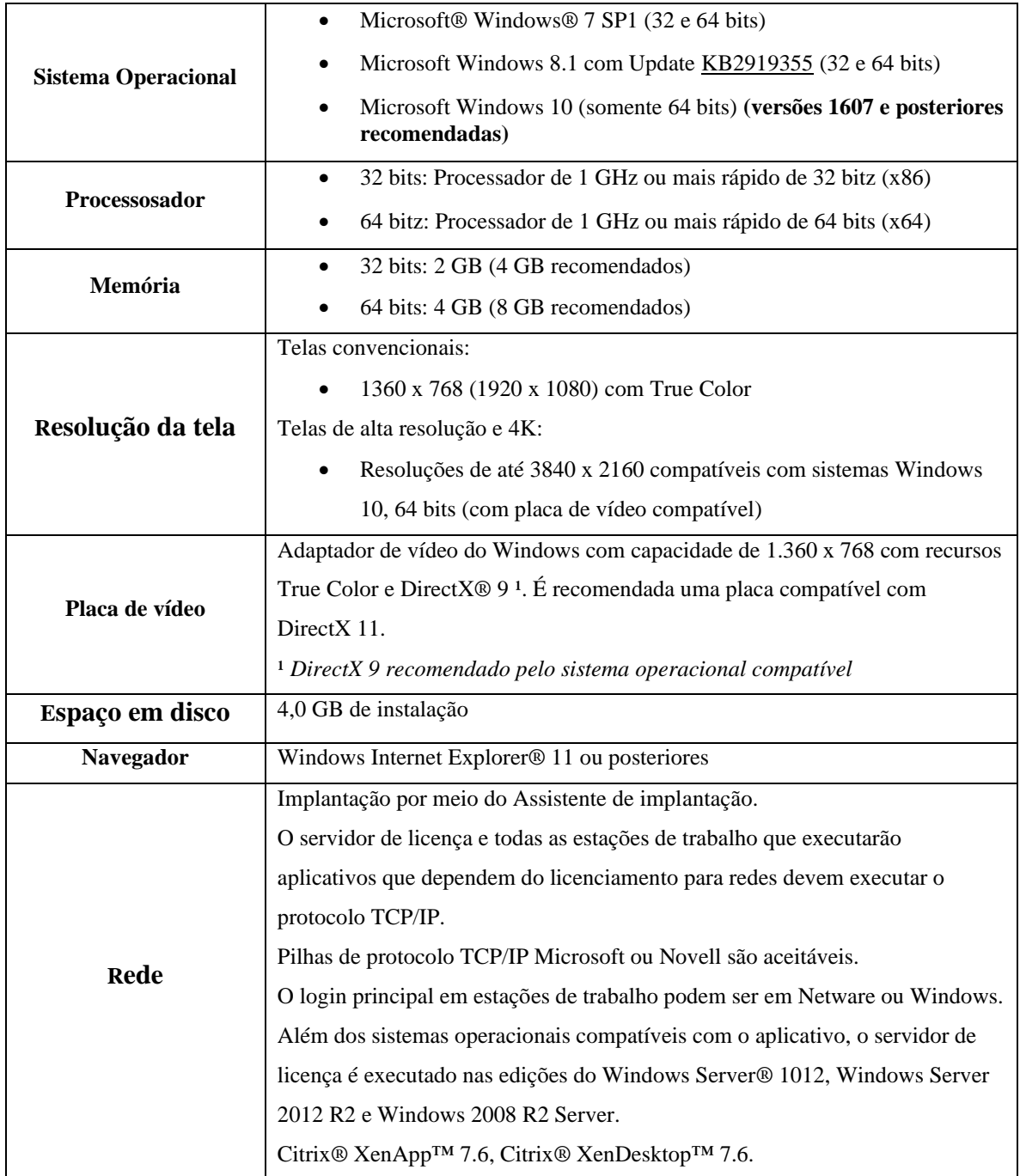

## **Quadro 14- Requisitos do sistema para o AUTOCAD 2018**

# **ANEXO B - MODELO DO PLANO DE ENSINO**

#### <span id="page-31-0"></span>**Quadro 15- Modelo do Plano de Ensino**

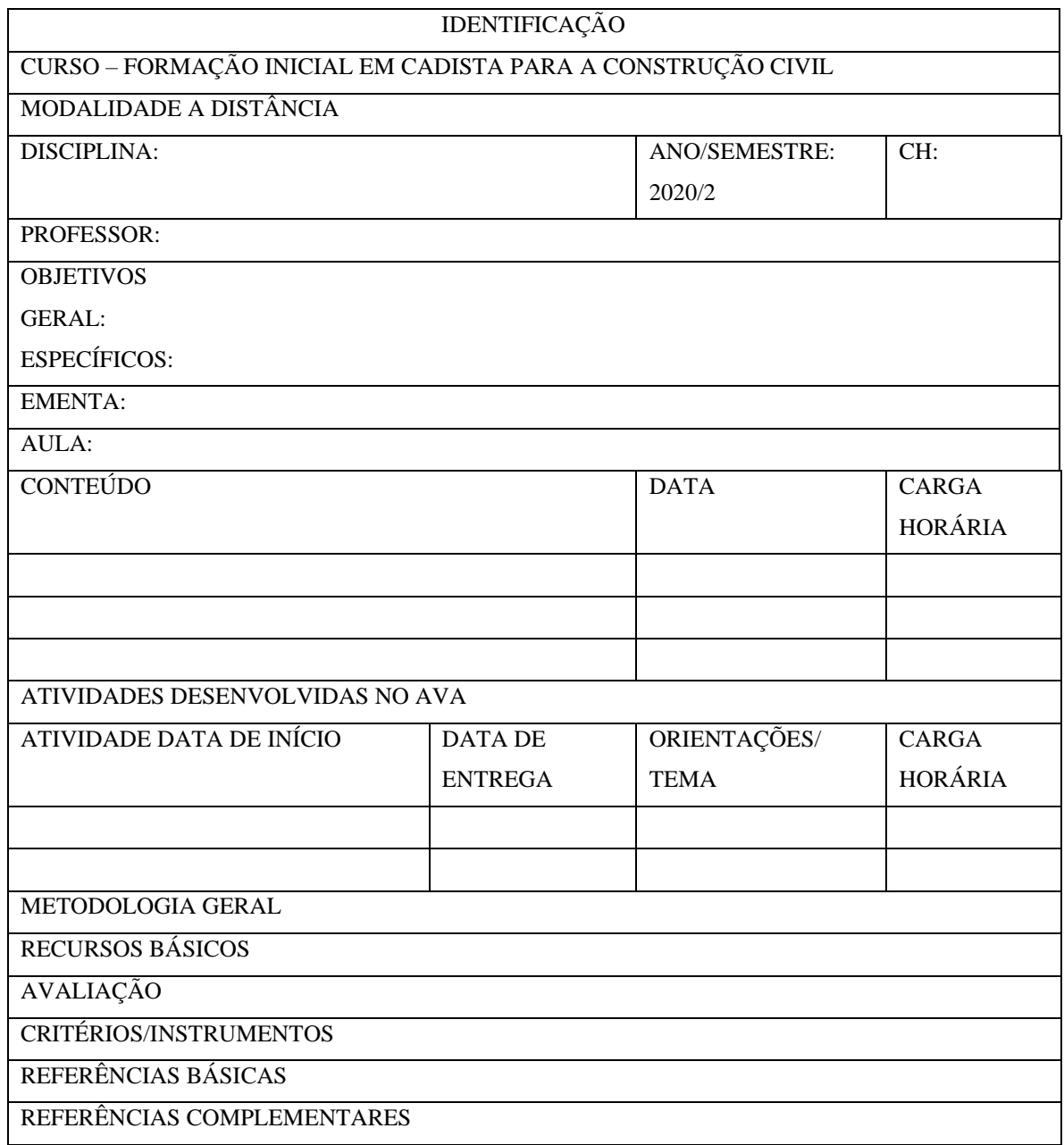

## **REFERÊNCIAS**

<span id="page-32-0"></span>Lei no 12.513, de 26 de outubro de 2011.

Portaria MEC no 817, de 13 de agosto de 2015.

NOTA TÉCNICA Nº 104/2020/CGFS/DAF/SETEC/SETEC.

NOTA TÉCNICA Nº 140/2020/CGFS/DAF/SETEC/SETEC.

RESOLUÇÃO Nº 44/REIT - CONSUP/IFRO, DE 11 DE SETEMBRO DE 2017. Regulamento dos Cursos de Formação Inicial e Continuada (FIC) do Instituto Federal de Educação, Ciência e Tecnologia de Rondônia.

ABNT – Associação Brasileira de Normas Técnicas. **NBR 10067** – Princípios gerais de representação em desenho técnico. Rio de Janeiro: 1995. ABNT – Associação Brasileira de Normas Técnicas. NBR 8403 – Aplicação de linhas em desenhos – Tipos de linhas – Largura das linhas. Rio de Janeiro: 1984.

BRASIL. Ministério da Educação. **Guia Pronatec de Cursos FIC**. 3. ed., disponível em: <http://pronatec.mec.gov.br/fic/>. Acesso em: 9 mar. 2017.

CÂMARA BRASILEIRA DA INDÚSTRIA DA CONSTRUÇÃO. **Construção Civil reforça importância do setor na recuperação do país. Disponível em: <**[https://cbic.org.br/construcao-civil-reforca-importancia](https://cbic.org.br/construcao-civil-reforca-importancia-do-setor-na-recuperacao-do-pais/)[do-setor-na-recuperacao-do-pais/>](https://cbic.org.br/construcao-civil-reforca-importancia-do-setor-na-recuperacao-do-pais/). Acesso em: 15 maio 2020.

FERREIRA, PATRICIA; MICELI, MARIA TERESA. **Desenho Técnico Básico**. Rio de Janeiro: IMPERIAL NOVOMILENIO, 2008. BAPTISTA, Patrícia F.; MICELI, Maria Teresa. **Desenho Técnico**. São Paulo: Ao Livro Técnico, 2009.